## <span id="page-0-0"></span>NAME

dash Š command interpreter (shell)

## **SYNOPSIS**

- dash [-aCefnuvxlimqVEb] [+aCefnuvxlimqVEb] [-o option\_name] [+o option\_name] [command\_file [argument . . .]]
- dash -c [ -aCefnuvxIimqVEb] [+aCefnuvxIimqVEb] [ -o option\_name]

[+o option name] command string [command name [argument ...]]

dash -s [ -aCefnuvxIimqVEb] [+aCefnuvxIimqVEb] [ -o option\_name]

[+o option name] [argument ...]

## **DESCRIPTION**

dash is the standard command interpreter for the system. The currention of dash is in the process of being changed to conform with the POSIX 1003.2 and 1003.2a speciŒcations for the shed tsion is as many features which makit appear similar in some respects to then K shell, but it is not a Korn shell clone (see.  $-$  ksh(1) Only features designated by POSIX, plus a **B**erkeley extensions, are being incorporated into this shell. This man page is not intended to be a tutorial or a complete speciŒcation of the shell.

## **Overview**

Th[e shell is a](http://chuzzlewit.co.uk/WebManPDF.pl/man:/1/ksh) command that reads lines from either a CEIe or the terminal, interprets them, and generally e cutes other commands. It is the program that is running when a user logs into the system (although a user can select a diferent shell with the  $h(1)$ command). The shell implements a language that has  $\infty$  m trol constructs, a macro fility that provides a variety of features in addition to data storage, along with b in history and line editing capabilities. It incorporates manuatures to aid interactive use and has the and w tage that the interpretati language is common to both interactiand non-interactie use (shell scripts). That is, commands can be type[d directly](http://chuzzlewit.co.uk/WebManPDF.pl/man:/1/chsh) to the running shell or can be put into a Œle and the  $C \& \mathbf{e}$  can be e cuted directly by the shell.

## Invocation

If no args are present and if the standard input of the shell is connected to a terminal (or if the -i •ag is set), and the -c option is not present, the shell is considered an interactive shell generally prompts before each command and handles programming and command efrecentive fas described below). When CErst starting, the shell inspects are guantical if it begins with a dash `-', the shell is also considered a login shell. This is normally done automatically by the system when the user Œrst logs in. A login shell CErst reads commands from the CEles /etc/profile and .profile if the y exist. If the environment variable ENV is set on entry to an interactishell, or is set in the .profile of a login shell, the shell next reads commands from the Œle named in ENV. Therefore, a user should place commands that are to be executed only at login time in the .profile CEIe, and commands that are ecuted for very interactive shell inside the ENV Œleo set the ENVariable to some Œle, place the follog line in your .profile of your home directory

## ENV=\$HOME/.shinit; export ENV

substituting for ™.shinitšva **CE**lename you wish.

If command line anyments besides the options based are speciCE ed, then the shell treats the Gurstent as the name of a Œle from which to read commands (a shell script), and the remaining are set as the positional parameters of the shell (\$1, \$2, etc). Otherwise, the shell reads commands from its standard input.

## Argument List Processing

All of the single letter options that we a corresponding name can be used as comment to the -o option. The set -o name is proded next to the single letter option in the description beloSpecifying a dash ™-š turns the option on, while using a plus ™+š disables the option. The infigileptions can be set from the command line or with the set **builtin** (described later).

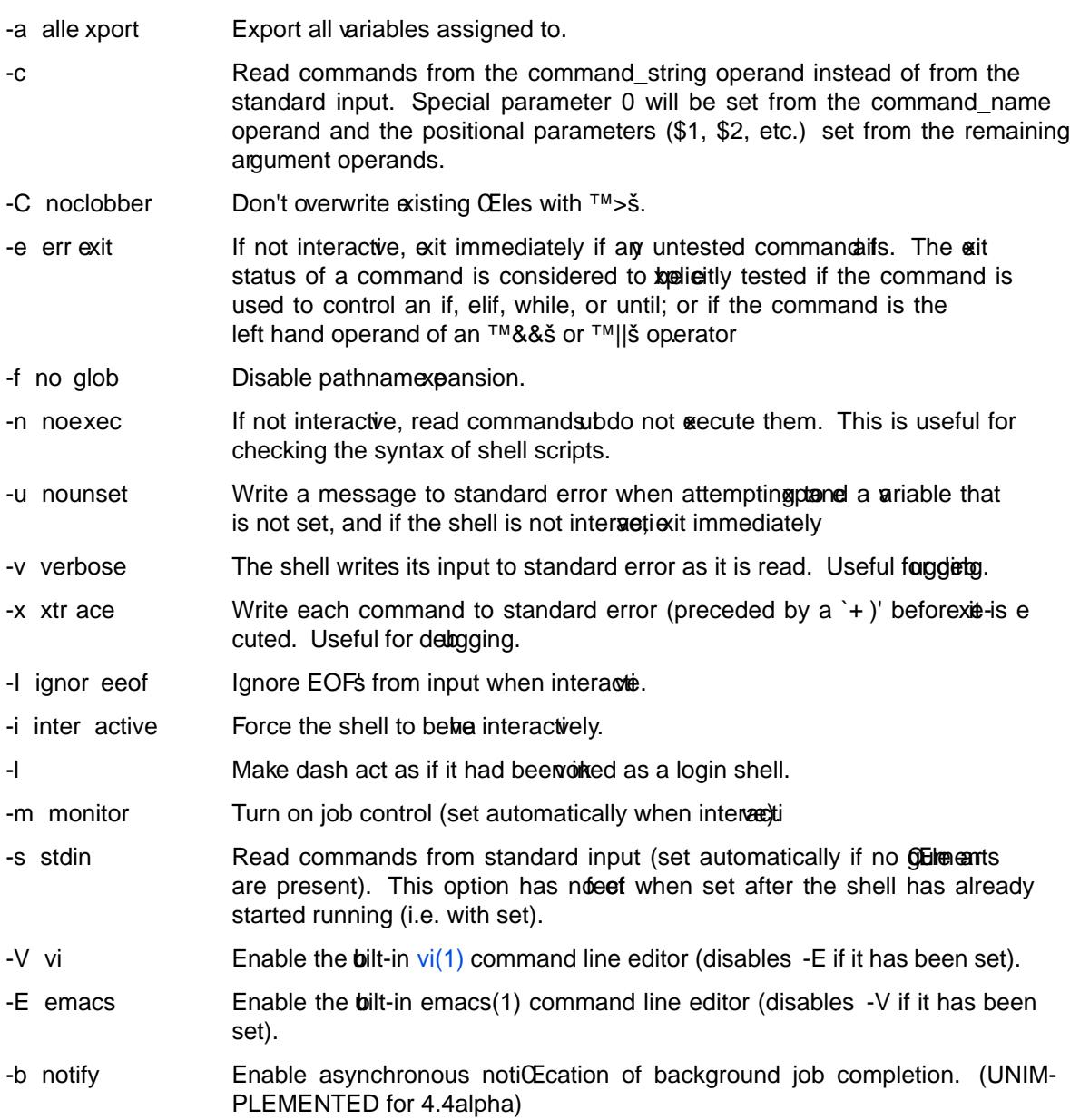

Lexical Structure

The shell reads input in terms of lines from a Œle and breaks it up inds at whitespace (blanks and tabs), and at certain sequences of characters that are special to the shell called ™operatorss. The reareftw operators: control operators and redirection operators (their meaning is discussed date wing is a list of operators:

Control operators: & & & ( ) ; ;; | || < newline >

Redirection operators:  $|3| <$   $|3| <$   $|3| >$   $|4| >$   $|4| >$   $|4| <$   $|5| >$ 

BSD January 19, 2003 2

### **Quoting**

Quoting is used to remove the special meaning of certain characters or words to the shell, such as operators, whitespace, or keywords. There are three types of quoting: matched single quotes, matched double quotes, and backslash.

### **Backslash**

A backslash preserves the literal meaning of the following character, with the exception of 〈newline〉. A backslash preceding a 〈newline〉 is treated as a line continuation.

### **Single Quotes**

Enclosing characters in single quotes preserves the literal meaning of all the characters (except single quotes, making it impossible to put single-quotes in a single-quoted string).

### **Double Quotes**

Enclosing characters within double quotes preserves the literal meaning of all characters except dollarsign  $(\, \mathcal{S})$ , backquote ( $\, '$ ), and backslash ( $\, \rangle$ ). The backslash inside double quotes is historically weird, and serves to quote only the following characters:

 $$ ' " \ \backslash \ \text{newline}.$ 

Otherwise it remains literal.

### **Reserved Words**

Reserved words are words that have special meaning to the shell and are recognized at the beginning of a line and after a control operator. The following are reserved words:

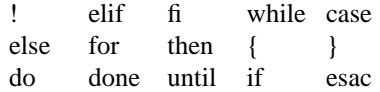

Their meaning is discussed later.

#### **Aliases**

An alias is a name and corresponding value set using the alias(1) builtin command. Whenever a reserved word may occur (see above), and after checking for reserved words, the shell checks the word to see if it matches an alias. If it does, it replaces it in the input stream with its value. For example, if there is an alias called "lf" with the value "ls -F", then the input:

lf foobar 〈return〉

would become

ls -F foobar 〈return〉

Aliases provide a convenient way for naive users to create shorthands for commands without having to learn how to create functions with arguments. They can also be used to create lexically obscure code. This use is discouraged.

#### **Commands**

The shell interprets the words it reads according to a language, the specification of which is outside the scope of this man page (refer to the BNF in the POSIX 1003.2 document). Essentially though, a line is read and if the first word of the line (or after a control operator) is not a reserved word, then the shell has recognized a simple command. Otherwise, a complex command or some other special construct may have been recognized.

## **Simple Commands**

If a simple command has been recognized, the shell performs the following actions:

- 1. Leading words of the form "name=value" are stripped off and assigned to the environment of the simple command. Redirection operators and their arguments (as described below) are stripped off and saved for processing.
- 2. The remaining words are expanded as described in the section called "Expansions", and the first remaining word is considered the command name and the command is located. The remaining words are considered the arguments of the command. If no command name resulted, then the "name=value" variable assignments recognized in item 1 affect the current shell.
- 3. Redirections are performed as described in the next section.

### **Redirections**

Redirections are used to change where a command reads its input or sends its output. In general, redirections open, close, or duplicate an existing reference to a file. The overall format used for redirection is:

[n] *redir-op file*

where *redir-op* is one of the redirection operators mentioned previously. Following is a list of the possible redirections. The  $[n]$  is an optional number, as in '3' (not ' $[3]$ '), that refers to a file descriptor.

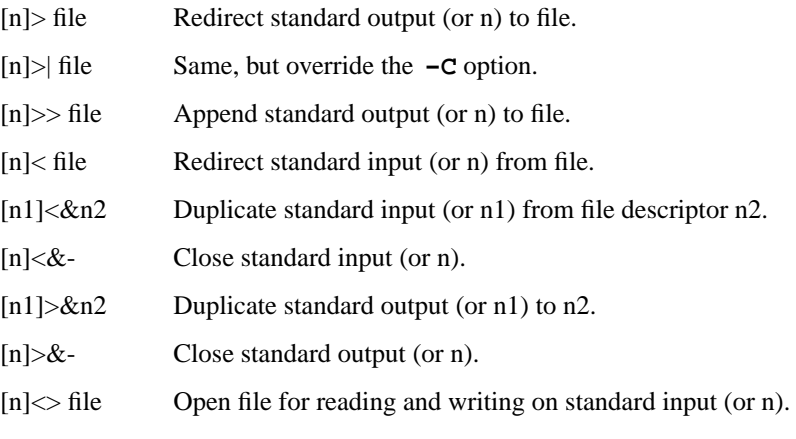

The following redirection is often called a "here-document".

```
[n]<< delimiter
     here-doc-text . . .
delimiter
```
All the text on successive lines up to the delimiter is saved away and made available to the command on standard input, or file descriptor n if it is specified. If the delimiter as specified on the initial line is quoted, then the here-doc-text is treated literally, otherwise the text is subjected to parameter expansion, command substitution, and arithmetic expansion (as described in the section on "Expansions"). If the operator is "<<-" instead of "<<", then leading tabs in the here-doc-text are stripped.

## **Search and Execution**

There are three types of commands: shell functions, builtin commands, and normal programs -- and the command is searched for (by name) in that order. They each are executed in a different way.

When a shell function is executed, all of the shell positional parameters (except \$0, which remains unchanged) are set to the arguments of the shell function. The variables which are explicitly placed in the environment of the command (by placing assignments to them before the function name) are made local to the function and are set to the values given. Then the command given in the function definition is executed. The positional parameters are restored to their original by when the command completes. This all occurs within the current shell.

Shell builtins are executed internally to the shell, without spraing a new process.

Otherwise, if the command name doesnatch a function or ubitin, the command is searched for as a nor mal program in the CEIe system (as described in **the net** ion). When a normal program is eeuted, the shell runs the program, passing the unantis and the einonment to the program. If the program is not a normal executable Œle (i.e., if it does not be evith the "magic number" whose ASCII representation is "#!", so execve(2) returns ENOEXEC then) the shell will interpret the program in a subshell. The child shell will reinitialize itself in this case, so that the effect will be as if a now shell had been woked to handle the ad-hoc shell script, recept that the location of hashed commands located in the parent shell will be remembered by the child.

Note that prejous versions of this document and the source code itself misleadingly and sporadically refer to a shell script without a magic number as a "shell procedure".

## Path Search

When locating a command, the shell Œrst looks to see if it has a shell function by that name. Then it looks for a builtin command by that name. If a iltin command is not found, one of owthings happen:

- 1. Command names containing a slash are simulated without performing ansearches.
- 2. The shell searches each entry in PATH in turn for the command. allarge of the PATHariable should be a series of entries separated by colons. Each entry consists of a directory name. The current directory may be indicated implicitly by an empty directory name, **xplicitly** by a single period.

## Command Exit Status

Each command has an itestatus that can in•uence the behaur of other shell commands. The paradigm is that a command tets with zero for normal or success, and non-zero adunfe, error or a false indication. The man page for each command should indicate the value odes and what the mean. Additionally the builtin commands return wet codes, as does an exacted shell function.

If a command consists entirely canvable assignments then the tratus of the command is that of the last command substitution if anotherwise 0.

## Complex Commands

Complex commands are combinations of simple commands with control operators oredesterds, together creating a later complex command. More generally command is one of the follong:

- ƒ simple command
- ƒ pipeline
- ƒ list or compound-list
- ƒ compound command
- $f$  function de $Q$ Enition

Unless otherwise stated, the estatus of a command is that of the last simple command educed by the command.

## Pipelines

A pipeline is a sequence of one or more commands separated by the control operator |. The standard output of all but the last command is connected to the standard input of **xheore**mand. The standard output of the last command is inherited from the shell, as usual.

The format for a pipeline is:

[!] command1 [| command2 ...]

The standard output of command1 is connected to the standard input of command2. The standard input, standard output, or both of a command is considered to be assigned by the pipeline before any redirection specified by redirection operators that are part of the command.

If the pipeline is not in the background (discussed later), the shell waits for all commands to complete.

If the reserved word ! does not precede the pipeline, the exit status is the exit status of the last command specified in the pipeline. Otherwise, the exit status is the logical NOT of the exit status of the last command. That is, if the last command returns zero, the exit status is 1; if the last command returns greater than zero, the exit status is zero.

Because pipeline assignment of standard input or standard output or both takes place before redirection, it can be modified by redirection. For example:

\$ command1 2>&1 | command2

sends both the standard output and standard error of command1 to the standard input of command2.

A ; or 〈newline〉 terminator causes the preceding AND-OR-list (described next) to be executed sequentially; a & causes asynchronous execution of the preceding AND-OR-list.

Note that unlike some other shells, each process in the pipeline is a child of the invoking shell (unless it is a shell builtin, in which case it executes in the current shell -- but any effect it has on the environment is wiped).

### **Background Commands -- &**

If a command is terminated by the control operator ampersand  $(\&)$ , the shell executes the command asynchronously -- that is, the shell does not wait for the command to finish before executing the next command.

The format for running a command in background is:

command1 & [command2 & ...]

If the shell is not interactive, the standard input of an asynchronous command is set to /dev/null.

#### **Lists -- Generally Speaking**

A list is a sequence of zero or more commands separated by newlines, semicolons, or ampersands, and optionally terminated by one of these three characters. The commands in a list are executed in the order they are written. If command is followed by an ampersand, the shell starts the command and immediately proceed onto the next command; otherwise it waits for the command to terminate before proceeding to the next one.

#### **Short-Circuit List Operators**

"&&" and "||" are AND-OR list operators. "&&" executes the first command, and then executes the second command iff the exit status of the first command is zero. "||" is similar, but executes the second command iff the exit status of the first command is nonzero. "&&" and "||" both have the same priority.

### **Flow-Control Constructs -- if, while, for, case**

The syntax of the if command is

if list then list [ elif list then list ] ...

```
[ else list ]
fi
```
The syntax of the while command is

while list do list done

The two lists are recuted repeatedly while the it status of the Œrst list is zero. The until command is similar, but has the word until in place of while, which causes it to repeat until the status of the CErst list is zero.

The syntax of the for command is

```
for variable [ in [ word ... ] ]
do list
done
```
The words following in are expanded, and then the list is exacted repeatedly with the wizable set to each word in turn. Omitting in word  $\ldots$  is equialent to in "\$@".

The syntax of the break and continue command is

break [ num ] continue [ num ]

Break terminates the num innermost for or while loops. Continue continues with thite netion of the innermost loop. These are implemented as b commands.

The syntax of the case command is

```
case word in
[(]pattern) list ;;
...
esac
```
The pattern can actually be one or more patterns Stsetternsdescribed later), separated by ™|š characters. The ™(š character before the pattern is optional.

# Grouping Commands Together

Commands may be grouped by writing either

(list)

or

{ list; }

The CErst of thesexecutes the commands in a subshell. Builtin commands grouped into a (list) will not affect the current shell. The second form does not fork another shell so is slightly discrement Grouping commands together this aw allows you to redirect their output as though the yere one program:

{ printf " hello " ; printf " world\n" ; } > greeting

Note that ™}š must folloa control operator (here, ™;š) so that it is recognized as ædexerol and not as another command aument.

## **Functions**

The syntax of a function definition is

```
name () command
```
A function definition is an executable statement; when executed it installs a function named name and returns an exit status of zero. The command is normally a list enclosed between "{" and "}".

Variables may be declared to be local to a function by using a local command. This should appear as the first statement of a function, and the syntax is

local [variable  $|-]$  ...

Local is implemented as a builtin command.

When a variable is made local, it inherits the initial value and exported and readonly flags from the variable with the same name in the surrounding scope, if there is one. Otherwise, the variable is initially unset. The shell uses dynamic scoping, so that if you make the variable x local to function f, which then calls function g, references to the variable x made inside g will refer to the variable x declared inside f, not to the global variable named x.

The only special parameter that can be made local is "-". Making "-" local any shell options that are changed via the set command inside the function to be restored to their original values when the function returns.

The syntax of the return command is

return [exitstatus]

It terminates the currently executing function. Return is implemented as a builtin command.

#### **Variables and Parameters**

The shell maintains a set of parameters. A parameter denoted by a name is called a variable. When starting up, the shell turns all the environment variables into shell variables. New variables can be set using the form

name=value

Variables set by the user must have a name consisting solely of alphabetics, numerics, and underscores - the first of which must not be numeric. A parameter can also be denoted by a number or a special character as explained below.

### **Positional Parameters**

A positional parameter is a parameter denoted by a number  $(n > 0)$ . The shell sets these initially to the values of its command line arguments that follow the name of the shell script. The **set** builtin can also be used to set or reset them.

#### **Special Parameters**

A special parameter is a parameter denoted by one of the following special characters. The value of the parameter is listed next to its character.

- ∗ Expands to the positional parameters, starting from one. When the expansion occurs within a double-quoted string it expands to a single field with the value of each parameter separated by the first character of the IFS variable, or by a  $\langle$ space $\rangle$  if IFS is unset.
- @ Expands to the positional parameters, starting from one. When the expansion occurs within double-quotes, each positional parameter expands as a separate argument. If there are no positional parameters, the expansion of @ generates zero arguments, even when @ is double-quoted. What this basically means, for example, is if \$1 is "abc" and \$2 is "def ghi", then "\$@" expands to the two arguments:

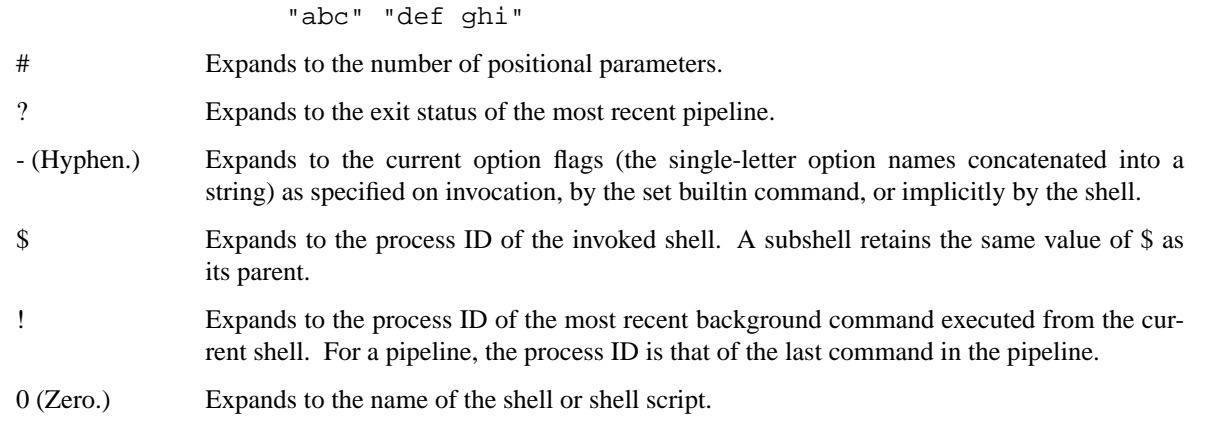

## **Word Expansions**

This clause describes the various expansions that are performed on words. Not all expansions are performed on every word, as explained later.

Tilde expansions, parameter expansions, command substitutions, arithmetic expansions, and quote removals that occur within a single word expand to a single field. It is only field splitting or pathname expansion that can create multiple fields from a single word. The single exception to this rule is the expansion of the special parameter @ within double-quotes, as was described above.

The order of word expansion is:

- 1. Tilde Expansion, Parameter Expansion, Command Substitution, Arithmetic Expansion (these all occur at the same time).
- 2. Field Splitting is performed on fields generated by step (1) unless the IFS variable is null.
- 3. Pathname Expansion (unless set **-f** is in effect).
- 4. Quote Removal.

The \$ character is used to introduce parameter expansion, command substitution, or arithmetic evaluation.

#### **Tilde Expansion (substituting a user's home directory)**

A word beginning with an unquoted tilde character ( $\tilde{ }$ ) is subjected to tilde expansion. All the characters up to a slash (/) or the end of the word are treated as a username and are replaced with the user's home directory. If the username is missing (as in ˜/foobar), the tilde is replaced with the value of the *HOME* variable (the current user's home directory).

## **Parameter Expansion**

The format for parameter expansion is as follows:

```
${expression}
```
where expression consists of all characters until the matching "}". Any "}" escaped by a backslash or within a quoted string, and characters in embedded arithmetic expansions, command substitutions, and variable expansions, are not examined in determining the matching "}".

The simplest form for parameter expansion is:

\${parameter}

The value, if any, of parameter is substituted.

The parameter name or symbol can be enclosed in braces, which are optional positional parameters with more than one digit or when parameter is to by a character that could be interpreted as part of the name. If a parameter pension occurs inside double-quotes:

- 1. Pathname repansion is not performed on the results of the easion.
- 2. Field splitting is not performed on the results of the assion, with the exception of  $@.$

In addition, a parametexpansion can be modiCEed by using one of the wing formats.

- \${parameter:-word} Use Default Values. If parameter is unset or null, the pension of word is substituted; otherwise, the wall parameter is substituted.
- \${parameter:=word} Assign Default Values. If parameter is unset or null, the pansion of word is assigned to parametelin all cases, the CEnallue of parameter is substituted. Only variables, not positional parameters or special parameters, can be assigned in this aw.
- \${parameter:?[word]} Indicate Error if Null or Unset. If parameter is unset or null, the esion of word (or a message indicating it is unset of whis omitted) is written to standard error and the shelkits with a nonzero vet status. Otherwise, the alue of parameter is substituted. An interactishell need notxit.
- $${f}$ parameter:+word} Use Alternative Value. If parameter is unset or null, null is substituted; other wise, the gepansion of word is substituted.

In the parameter peansions shown previously, use of the colon in the format results in a test for a parameter that is unset or null; omission of the colon results in a test for a parameter that is only unset.

\${#parameter} String Length. The length in characters of the vera meter

The following four varieties of parametexpansion proide for substring processing. In each case, pattern matching notation (sechell Patterns), rather than regular expression notation, is used to a buate the patterns. If parameter is \* or @, the result of the pansion is unspeciCEed. Enclosing the full parameter energiene sion string in double-quotes does not cause the wind four varieties of pattern characters to be quoted, whereas quoting characters within the braces has faist ef

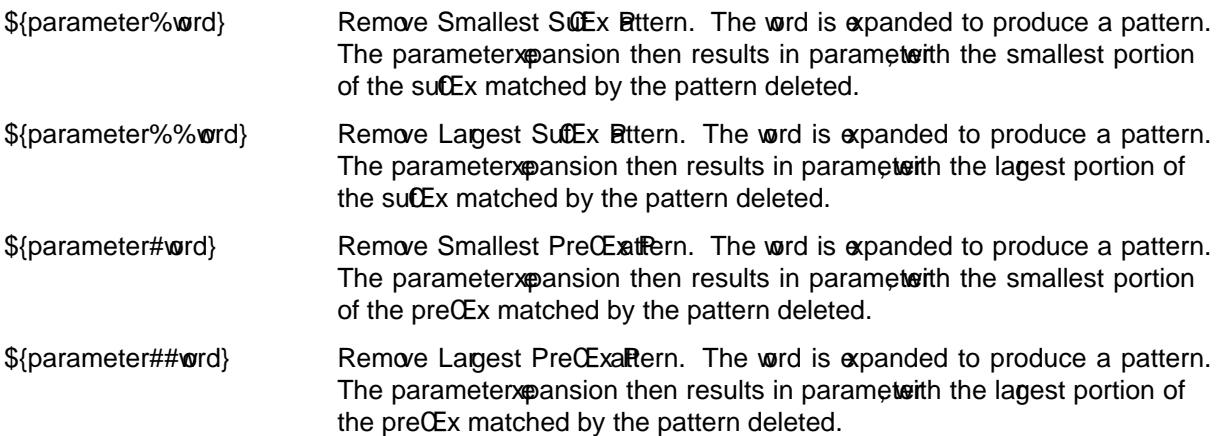

Command Substitution

Command substitution allos the output of a command to be substituted in place of the command name itself. Command substitution occurs when the command is enclosed assfollo

\$(command)

<span id="page-10-0"></span>or ( "backquoted" version ) :

'command'

The shell expands the command substitution by executing command in a subshell environment and replacing the command substitution with the standard output of the command, removing sequences of one or more 〈newline〉s at the end of the substitution. (Embedded 〈newline〉s before the end of the output are not removed; however, during field splitting, they may be translated into 〈space〉s, depending on the value of IFS and quoting that is in effect.)

### **Arithmetic Expansion**

Arithmetic expansion provides a mechanism for evaluating an arithmetic expression and substituting its value. The format for arithmetic expansion is as follows:

\$((expression))

The expression is treated as if it were in double-quotes, except that a double-quote inside the expression is not treated specially. The shell expands all tokens in the expression for parameter expansion, command substitution, and quote removal.

Next, the shell treats this as an arithmetic expression and substitutes the value of the expression.

## **White Space Splitting (Field Splitting)**

After parameter expansion, command substitution, and arithmetic expansion the shell scans the results of expansions and substitutions that did not occur in double-quotes for field splitting and multiple fields can result.

The shell treats each character of the IFS as a delimiter and uses the delimiters to split the results of parameter expansion and command substitution into fields.

#### **Pathname Expansion (File Name Generation)**

Unless the  $-F$  flag is set, file name generation is performed after word splitting is complete. Each word is viewed as a series of patterns, separated by slashes. The process of expansion replaces the word with the names of all existing files whose names can be formed by replacing each pattern with a string that matches the specified pattern. There are two restrictions on this: first, a pattern cannot match a string containing a slash, and second, a pattern cannot match a string starting with a period unless the first character of the pattern is a period. The next section describes the patterns used for both Pathname Expansion and the **case** command.

## **Shell Patterns**

A pattern consists of normal characters, which match themselves, and meta-characters. The meta-characters are "!", "\*", "?", and "[". These characters lose their special meanings if they are quoted. When command or variable substitution is performed and the dollar sign or back quotes are not double quoted, the value of the variable or the output of the command is scanned for these characters and they are turned into meta-characters.

An asterisk ( "∗" ) matches any string of characters. A question mark matches any single character. A left bracket (" $\mid$ ") introduces a character class. The end of the character class is indicated by a (" $\mid$ ") ; if the " $\mid$ " is missing then the "[" matches a "[" rather than introducing a character class. A character class matches any of the characters between the square brackets. A range of characters may be specified using a minus sign. The character class may be complemented by making an exclamation point the first character of the character class.

To include a "]" in a character class, make it the first character listed (after the "!", if any). To include a minus sign, make it the first or last character listed.

## **Builtins**

:

This section lists the utilitin commands which are utilitin because the need to perform some operation that can't be performed by a separate process. In addition to these, there can test commands that may be builtin for ef $CEcienc(e.g. print(1), echo(1) test(1), etc).$ 

true A null command that returns a  $0$  (true) tevalue.

. Œle The commands i[n the spe](http://chuzzlewit.co.uk/WebManPDF.pl/man:/1/printf)[ciŒed](http://chuzzlewit.co.uk/WebManPDF.pl/man:/1/echo) [Œle are](http://chuzzlewit.co.uk/WebManPDF.pl/man:/1/test) reader and be the shell.

alias [name[=string ...]]

If name=string is speciCEed, the shell deCEnes the alias name with the string. If just name is speci $\text{Ce}$ d, the alwe of the alias name is printed. it in a a numents, the alias builtin prints the names and alues of all deCEned aliases (see unalias).

# $ba$  [job]  $\dots$

Continue the speciCEed jobs (or the current job if no jobs are gin the background.

# command  $[-p]$   $[-v]$   $[-V]$  command  $\lceil \arg ... \rceil$

Execute the speciCEed command b under shell functions when searching for it. (This is useful when you have a shell function with the same name as a b command.)

- -p search for command using a PATH that guarantees to Œnd all the standard utilities.
- -V Do not execute the command bsearch for the command and print the resolution of the command search. This is the same as the twiderb
- -v Do not execute the command but search for the command and print the absolute pathname of utilities, the name for biltins or the epansion of aliases.

## cd -

cd [ -LP] [directory]

Switch to the speciCEed directory *(dubt* HOME). If an entry for CDPATH appears in the exerment of the cd command or the shellaviable CDPATH is set and the directory name does goint buith a slash, then the directories listed in CDPATH will be searched for the speciCEed dillered format of CDPATH is the same as that of PATH. If a single dash is specicEed an uthen arit will be replaced by the alue of OLDPWD. The cd command will print out the name of the directory that it actually switched to if this is defrent from the name that the user g These may be defrent either because the CDPATH mechanism used or because the unnert is a single dash. The -P option causes the phical directory structure to be used, that is, all symbolic links are ested to their respectie values. The -L option turns of the efect of any preceding -P options.

# echo [ -n] args...

Print the aguments on the standard output, separated by spaces. Unless the -n option is present, a newline is output following the aguments.

If any of the following sequences of characters is encountered during output, the sequence is not output. Instead, the speciŒed action is performed:

- \b A backspace character is output.
- $\text{C}$  Subsequent output is suppressed. This is normally used at the end of the ulta article suppress the trailing netine that echo would otherwise output.
- \e Outputs an escape character (ESC).
- \f Output a form feed.
- \n Output a newline character.
- \r Output a carriage return.
- \t Output a (horizontal) tab character.
- $\forall v$  Output a vertical tab.

\0*digits*

Output the character whose value is given by zero to three octal digits. If there are zero digits, a nul character is output.

\\ Output a backslash.

All other backslash sequences elicit undefined behaviour.

eval *string . . .*

Concatenate all the arguments with spaces. Then re-parse and execute the command.

exec [*command arg . . .*]

Unless command is omitted, the shell process is replaced with the specified program (which must be a real program, not a shell builtin or function). Any redirections on the **exec** command are marked as permanent, so that they are not undone when the **exec** command finishes.

```
exit [exitstatus]
```
Terminate the shell process. If *exitstatus* is given it is used as the exit status of the shell; otherwise the exit status of the preceding command is used.

```
export name . . .
```
export **-p**

The specified names are exported so that they will appear in the environment of subsequent commands. The only way to un-export a variable is to unset it. The shell allows the value of a variable to be set at the same time it is exported by writing

export name=value

With no arguments the export command lists the names of all exported variables. With the  $-p$  option specified the output will be formatted suitably for non-interactive use.

#### fc [ **-e** *editor*] [*first* [*last*] ]

fc **-l** [ **-nr**] [*first* [*last*] ]

fc **-s** [*old=new*] [*first*]

The **fc** builtin lists, or edits and re-executes, commands previously entered to an interactive shell.

**-e** editor

Use the editor named by editor to edit the commands. The editor string is a command name, subject to search via the PATH variable. The value in the FCEDIT variable is used as a default when **-e** is not specified. If FCEDIT is null or unset, the value of the EDITOR variable is used. If EDITOR is null or unset,  $ed(1)$  is used as the editor.

**-l** (ell)

List the commands rather than invoking an editor on them. The commands are written in the sequence indicated by the first and last operands, as affected by  $-\mathbf{r}$ , with each command preceded by the command number.

- -n Suppress command numbers when listing with -l.
- -r Reverse the order of the commands listed (with -l) or edited (with neither -l nor -s).
- -s Re-execute the command without involvioled an editor

**CErst** 

last Select the commands to list or edit. The number of ipus commands that can be accessed are determined by the late of the HISTSIZE variable. The alue of CErst or last or both are one of the follwing:

[+]number

A positive number representing a command number; command numbers can be displayed with the -l option.

-number

A negative decimal number representing the command that we cuted number of commands preously. For example, -1 is the immediately prious command.

string A string indicating the most recently entered command thain be with that string. If the old=new operand is not also speciŒed with -s, the string form of the Œrst operand cannot contain an embedded equal sign.

The following environment variables affect the execution of fc:

FCEDIT Name of the editor to use.

HISTSIZE The number of preous commands that are accessible.

fg [job]

Move the speciC Eed job or the current job to the formed.

## getopts optstring var

The POSIX getopts command, not to be confused with the Bell Labs -deredgetopt(1).

The Œrst gument should be a series of letters, each of which may be optionally edlow a colon to indicate that the option requires an unement. The ariable speciced is set to the parsed option.

The getopts command deprecates the oldergetopt $(1)$ utility due to its handling of and arguments containing whitespace.

The getopts b uiltin may be used to obtain options and their unaments from a list of parameters. When invoked, getopts places the value of the net option from the option string in the list in the shell variable speciCEed by var and its inde[the shell](http://chuzzlewit.co.uk/WebManPDF.pl/man:/1/getopt) ariable OPTIND. When the shell is inked, OPTIND is initialized to 1. For each option that requires argument, the getopts b uiltin will place it in the shellariable OPTARG. If an option is not awayled for in the optstring, then OPTARG will be unset.

optstring is a string of recognized option letters (see  $qetopt(3)$  If a letter is followed by a colon, the option is genected to here an agrument which may or may not be separated from it by white space. If an option character is not found whexpexeted, getopts will set the v ariable var to a ™?š; getopts will then unset OPTARG and write output to standard erBy specifying a colon as the Œrst character of optstring all errors will be i[gnored.](http://chuzzlewit.co.uk/WebManPDF.pl/man:/3/getopt)

A nonzero value is returned when the last option is reached. If there are no remain immomethers, getopts will set var to the special option, ™--š, otherwise, it will set var to ™?š.

The following code fragment shows how one might process the camments for a command that can take the options  $[a]$  and  $[b]$ , and the option  $[c]$ , which requires gum and the summan and  $[i]$ 

```
while getopts abc: f
do
case $f in
a | b) flag=$f;
c) carg=$OPTARG;;
\?) echo $USAGE; exit 1;;
esac
done
shift 'expr $OPTIND - 1'
```
This code will accept any of the following as equivalent:

```
cmd -acarg file file
cmd -a -c arg file file
cmd -carg -a file file
cmd -a -carg -- file file
```
hash **-rv** *command . . .*

The shell maintains a hash table which remembers the locations of commands. With no arguments whatsoever, the **hash** command prints out the contents of this table. Entries which have not been looked at since the last **cd** command are marked with an asterisk; it is possible for these entries to be invalid.

With arguments, the **hash** command removes the specified commands from the hash table (unless they are functions) and then locates them. With the **-v** option, hash prints the locations of the commands as it finds them. The  $-\mathbf{r}$  option causes the hash command to delete all the entries in the hash table except for functions.

pwd [ **-LP**]

builtin command remembers what the current directory is rather than recomputing it each time. This makes it faster. However, if the current directory is renamed, the builtin version of **pwd** will continue to print the old name for the directory. The **-P** option causes the physical value of the current working directory to be shown, that is, all symbolic links are resolved to their respective values. The **-L** option turns off the effect of any preceding **-P** options.

read [ **-p** *prompt*] [ **-r**] *variable* [ *. . .*]

The prompt is printed if the **-p** option is specified and the standard input is a terminal. Then a line is read from the standard input. The trailing newline is deleted from the line and the line is split as described in the section on word splitting above, and the pieces are assigned to the variables in order. At least one variable must be specified. If there are more pieces than variables, the remaining pieces (along with the characters in IFS that separated them) are assigned to the last variable. If there are more variables than pieces, the remaining variables are assigned the null string. The **read** builtin will indicate success unless EOF is encountered on input, in which case failure is returned.

By default, unless the **-r** option is specified, the backslash "\" acts as an escape character, causing the following character to be treated literally. If a backslash is followed by a newline, the backslash and the newline will be deleted.

readonly *name . . .*

```
readonly -p
```
The specified names are marked as read only, so that they cannot be subsequently modified or unset. The shell allows the value of a variable to be set at the same time it is marked read only by writing

readonly name=value

With no arguments the readonly command lists the names of all read only variables. With the  $-p$ option specified the output will be formatted suitably for non-interactive use.

## printf *format* [*arguments . . .*]

**printf** formats and prints its arguments, after the first, under control of the *format*. The *format* is a character string which contains three types of objects: plain characters, which are simply copied to standard output, character escape sequences which are converted and copied to the standard output, and format specifications, each of which causes printing of the next successive *argument*.

The *arguments* after the first are treated as strings if the corresponding format is either **b**, **c** or **s**; otherwise it is evaluated as a C constant, with the following extensions:

- **•** A leading plus or minus sign is allowed.
- If the leading character is a single or double quote, the value is the ASCII code of the next character.

The format string is reused as often as necessary to satisfy the *arguments*. Any extra format specifications are evaluated with zero or the null string.

Character escape sequences are in backslash notation as defined in ANSI X3.159-1989 ("ANSI C89"). The characters and their meanings are as follows:

- $\lambda$ **a** Write a <br/> <br/>character.
- \**b** Write a <br/>backspace> character.
- **\e** Write an <escape> (ESC) character.
- **\f** Write a <form-feed> character.
- **\n** Write a <new-line> character.
- **\r** Write a <carriage return> character.
- **\t** Write a <tab> character.
- **\v** Write a <vertical tab> character.
- **\\** Write a backslash character.

**\***num* Write an 8-bit character whose ASCII value is the 1-, 2-, or 3-digit octal number *num*.

Each format specification is introduced by the percent character ("%"). The remainder of the format specification includes, in the following order:

Zero or more of the following flags:

- **#** A '#' character specifying that the value should be printed in an ''alternative form''. For **b**, **c**, **d**, and **s** formats, this option has no effect. For the **o** format the precision of the number is increased to force the first character of the output string to a zero. For the  $\mathbf{x}$  ( $\mathbf{X}$ ) format, a non-zero result has the string  $0 \times (0 \times)$  prepended to it. For **e**, **E**, **f**, **g**, and **G** formats, the result will always contain a decimal point, even if no digits follow the point (normally, a decimal point only appears in the results of those formats if a digit follows the decimal point). For **g** and **G** formats, trailing zeros are not removed from the result as they would otherwise be.
- **-** A minus sign '-' which specifies *left adjustment* of the output in the indicated field;
- **+** A '+' character specifying that there should always be a sign placed before the number when using signed formats.
- ' ' A space specifying that a blank should be left before a positive number for a signed format. A '+' overrides a space if both are used;
- **0** A zero '0' character indicating that zero-padding should be used rather than blankpadding. A '-' overrides a '0' if both are used;

## Field Width:

An optional digit string specifying a *field width*; if the output string has fewer characters than the field width it will be blank-padded on the left (or right, if the left-adjustment indicator has been given) to make up the field width (note that a leading zero is a flag, but an embedded zero is part of a field width);

### Precision:

An optional period, '**.**', followed by an optional digit string giving a *precision* which specifies the number of digits to appear after the decimal point, for **e** and **f** formats, or the maximum number of bytes to be printed from a string (**b** and **s** formats); if the digit string is missing, the precision is treated as zero;

### Format:

A character which indicates the type of format to use (one of **diouxXfwEgGbcs**).

A field width or precision may be '∗' instead of a digit string. In this case an *argument* supplies the field width or precision.

The format characters and their meanings are:

- **diouXx** The *argument* is printed as a signed decimal (d or i), unsigned octal, unsigned decimal, or unsigned hexadecimal (X or x), respectively.
- **f** The *argument* is printed in the style [-]ddd**.**ddd where the number of d's after the decimal point is equal to the precision specification for the argument. If the precision is missing, 6 digits are given; if the precision is explicitly 0, no digits and no decimal point are printed.
- **eE** The *argument* is printed in the style [-]d**.**ddd**e**±dd where there is one digit before the decimal point and the number after is equal to the precision specification for the argument; when the precision is missing, 6 digits are produced. An upper-case E is used for an 'E' format.
- **gG** The *argument* is printed in style **f** or in style **e** ( **E** ) whichever gives full precision in minimum space.
- **b** Characters from the string *argument* are printed with backslash-escape sequences expanded.

The following additional backslash-escape sequences are supported:

- **\c** Causes **dash** to ignore any remaining characters in the string operand containing it, any remaining string operands, and any additional characters in the format operand.
- **\0***num* Write an 8-bit character whose ASCII value is the 1-, 2-, or 3-digit octal number *num*.
- **c** The first character of *argument* is printed.
- **s** Characters from the string *argument* are printed until the end is reached or until the number of bytes indicated by the precision specification is reached; if the precision is omitted, all characters in the string are printed.

% Print a `%'; no anyment is used.

In no case does a nonistent or small Œeld width cause truncation of a Œeld; paddissoptake only if the speciCEed CEeld width e actual width.

set  $[$ { -options | +options | -- }] arg ...

The set command performs three diefrent functions.

With no aguments, it lists the alues of all shell ariables.

If options are gien, it sets the speciCEed option •ags, or clears them as described in the section called Argument List Processing As a special case, if the option is -o or +o and no unament is supplied, the shell prints the settings of all its options. If the option is -o, the settings are printed in a humanreadable format; if the option is +o, the settings are printed in a format suitable for reinput to the shell to affect the same option settings.

[The third use of the set c](#page-0-0)ommand is to set the so of the shell' positional parameters to the speci-Œed ans. To change the positional parameters without changing options, use ™--s as the Œrst argument to set. If no as are present, the set command will clear all the positional parameters (equivalent to  $\alpha$ ecuting ™shift \$#š.)

shift [n]

Shift the positional parameters n times. A shift sets the sulue of \$1 to the alue of \$2, the alue of \$2 to the value of \$3, and so on, decreasing the v of  $\frac{4}{3}$  by one. If n is greater than the number of positional parameters, shift will issue an error message, and tewith return status 2.

test expression

[ expression 1

The test utility e valuates the reverssion and, if it valuates to true, returns a zero (trumet etatus; otherwise it returns  $1$  alse). If there is no appression, test also returns  $a$  ( $f$ ).

All operators and •ags are separate unnerts to the test utility.

The following primaries are used to constructession:

- -b file True if file e xists and is a block special Œle.
- -c file True if file e xists and is a character special CEIe.
- -d file True if file e xists and is a directory
- -e file True if file e xists (regardless of type).
- -f file True if file e xists and is a regular Œle.
- -g file True if file e xists and its set group ID •ag is set.
- -h file True if file e xists and is a symbolic link.
- -k file True if file e xists and its stick bit is set.
- -n string True if the length of string is nonzero.
- -p file True if file is a named pipe ( FIFO ) .
- -r file True if file e xists and is readable.
- -s file True if file e xists and has a size greater than zero.
- -t file\_descriptor

True if the Œle whose Œle descriptor number is file\_descriptor is open and is associated with a terminal.

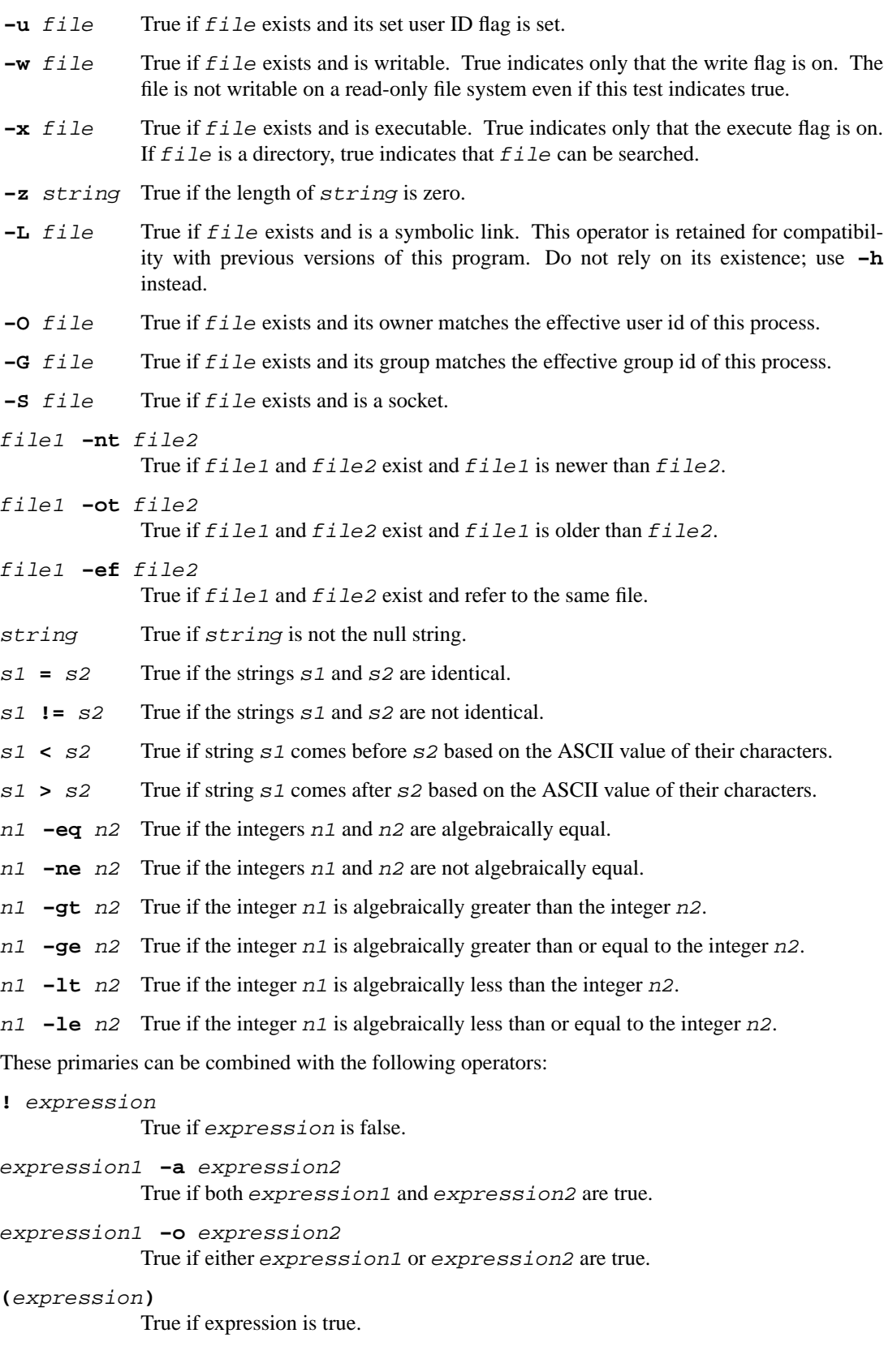

The **-a** operator has higher precedence than the **-o** operator.

times Print the accumulated user and system times for the shell and for processes run from the shell. The return status is 0.

trap [*action signal . . .*]

Cause the shell to parse and execute action when any of the specified signals are received. The signals are specified by signal number or as the name of the signal. If *signal* is 0 or EXIT, the action is executed when the shell exits. *action* may be empty (''), which causes the specified signals to be ignored. With *action* omitted or set to '-' the specified signals are set to their default action. When the shell forks off a subshell, it resets trapped (but not ignored) signals to the default action. The **trap** command has no effect on signals that were ignored on entry to the shell. **trap** without any arguments cause it to write a list of signals and their associated action to the standard output in a format that is suitable as an input to the shell that achieves the same trapping results.

Examples:

trap

List trapped signals and their corresponding action

trap '' INT QUIT tstp 30

Ignore signals INT QUIT TSTP USR1

```
trap date INT
```
Print date upon receiving signal INT

type [*name . . .*]

Interpret each name as a command and print the resolution of the command search. Possible resolutions are: shell keyword, alias, shell builtin, command, tracked alias and not found. For aliases the alias expansion is printed; for commands and tracked aliases the complete pathname of the command is printed.

#### ulimit [ **-H** | **-S**] [ **-a** | **-tfdscmlpn** [*value*] ]

Inquire about or set the hard or soft limits on processes or set new limits. The choice between hard limit (which no process is allowed to violate, and which may not be raised once it has been lowered) and soft limit (which causes processes to be signaled but not necessarily killed, and which may be raised) is made with these flags:

- **-H** set or inquire about hard limits
- **-S** set or inquire about soft limits. If neither **-H** nor **-S** is specified, the soft limit is displayed or both limits are set. If both are specified, the last one wins.

The limit to be interrogated or set, then, is chosen by specifying any one of these flags:

- **-a** show all the current limits
- **-t** show or set the limit on CPU time (in seconds)
- **-f** show or set the limit on the largest file that can be created (in 512-byte blocks)
- **-d** show or set the limit on the data segment size of a process (in kilobytes)
- **-s** show or set the limit on the stack size of a process (in kilobytes)
- **-c** show or set the limit on the largest core dump size that can be produced (in 512-byte blocks)
- -m show or set the limit on the total **phical memory** that can be in use by a process (in kilobytes)
- $-l$  show or set the limit on how much memory a process can lock with  $\frac{ln(N)}{N}$  (in kilobytes)
- -p show or set the limit on the number of processes this user overable and time
- -n show or set the limit on the number CEles a process **campen** at [once](http://chuzzlewit.co.uk/WebManPDF.pl/man:/2/mlock)
- -r show or set the limit on the real-time scheduling priority of a process

If none of these is speciCEed, it is the limit on CEIe size that is shoot. If value is speciCEed, the limit is set to that number; otherwise the current limit is displayed.

Limits of an arbitrary process can be displayed or set using  $\frac{\text{grad}(8)}{\text{utility}}$ .

## umask [mask]

Set the value of umask (see mask(2) to the speciCEed octaallive. If the agument is omitted, the umask value is printed.

unalias [ -a] [name]

If name is speciCEed, the shell reves that alias. If -a is speciCEed, all aliases are remotion

unset [-fv] name ...

The speciCE eda viables and functions are unset and xported. If -f or -v is speciCE ed, the corresponding function or ariable is unset, respectively. If a given name corresponds to both a riable and a function, and no options arean, only the ariable is unset.

wait [job]

Wait for the speciCEed job to complete and return the status of the last process in the jdb the argument is omitted, wait for all jobs to complete and return anitestatus of zero.

# Command Line Editing

When dash is being used interaction from a terminal, the current command and the command history (see fc in Builtins) can be edited using vi-mode command-line editing. This mode uses commands, described below, similar to a subset of those described in the vi man page. The command set -o vi enables vimode editing and place sh into vi insert modeith Wi-mode enabled, sh can be switched between insert mode and command mode. The editor is not described in full here ilbbe in a later document. \$ similar to [vi: typing](#page-10-0) áESCñ will thwo you into command VI command mode. Hitting áreturnñ while in command mode will pass the line to the shell.

# EXIT STATUS

Errors that are detected by the shell, such as a syntax will cause the shell toxit with a non-zero xit status. If the shell is not an interacti shell, the xecution of the shell CEIe will be aborted. Otherwise the shell will return the xeit status of the last command e uted, or if the xet builtin is used with a numeric argument, it will return the arument.

# ENVIRONMENT

HOME Set automatically by  $login(1)$  from the user's login directory in the passent CEIe  $(passwd(4))$ . This environment variable also functions as the defit argument for the cd builtin.

- PATH The deault search path for secutables. See the alrepsection Path Search.
- $CDPATH$  The search path used with the collition.
- MAIL The name of a mail  $E$ le, that will be cheen the arrival of new mail. Overridden by MAILPATH.
- MAILCHECKThe frequen *in* seconds that the shell checks for the variof mail in the CEles speciCEed by the MAILPATH or the MAIL Œle. If set to 0, the check will occur at each prompt.
- MAILPATH A colon ™:š separated list of Œle names, for the shell to check for incoming mail. This en ronment setting verrides the MAIL setting. There is a maximum of 10 mailboxhat can be monitored at once.
- PS1 The primary prompt string, which dailts to ™\$, in unless you are the supering which case it defaults to ™# .š
- PS2 The secondary prompt string, which alleaded to  $TM > .\tilde{s}$
- PS4 Output before each line when execution trace (set -x) is enabled, and the  $N+$ .  $\ddot{\text{s}}$
- IFS Input Field Separators. This is normally set to áspaceñ, átabñ, vaindeñan See the Vhite Space Splittin section for more details.
- TERM The default terminal setting for the shell. This is inherited by children of the shell, and is used in the history editing modes.
- HISTSIZE The number of lines in the history from the shell.
- PWD The logical value of the current working directory This is set by the cd command.
- OLDPWD The previous logical value of the current working directory This is set by the cd command.
- PPID The process ID of the parent process of the shell.

## FILES

\$HOME/.profile

/etc/profile

# SEE ALSO

 $csh(1),echo(1)$  getopt(1), ksh(1), login(1), printf(1), test(1), getopt(3) passwd(5)environ(7), sysctl(8)

## **HISTORY**

dash is a POSIX-compliant implementation of /bin/sh that aims to be as small as possible. dash is a direct desce[ndant of](http://chuzzlewit.co.uk/WebManPDF.pl/man:/1/echo) [the Net](http://chuzzlewit.co.uk/WebManPDF.pl/man:/1/getopt)BSDers[ion of a](http://chuzzlewit.co.uk/WebManPDF.pl/man:/1/login)[sh \(the](http://chuzzlewit.co.uk/WebManPDF.pl/man:/1/printf) [Almqui](http://chuzzlewit.co.uk/WebManPDF.pl/man:/1/test)[st SHell\),](http://chuzzlewit.co.uk/WebManPDF.pl/man:/3/getopt) [ported to](http://chuzzlewit.co.uk/WebManPDF.pl/man:/5/passwd) [Linux in](http://chuzzlewit.co.uk/WebManPDF.pl/man:/7/environ) [early 199](http://chuzzlewit.co.uk/WebManPDF.pl/man:/8/sysctl)7. as w renamed to dash in 2002.

## BUGS

Setuid shell scripts should becaded at all costs, as thare a signiCEcant security risk.

PS1, PS2, and PS4 should be subject to parameten sion before being displayed.